#### OFFICE OF RESIDENCE LIFE

# **LOTTERY GUIDE**

HOW TO SELECT YOUR ROOM & HOUSING OPTIONS

### Pending items

### **Room lottery**

Your room lottery timeslot is Jan 27, 2020 at 01:15 pm PST.

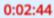

You may browse rooms now, and mark favorites to help you find your Room more quickly when your timeslot opens.

Preview Room

### **GETTING STARTED**

Start by logging into housing.ashland.edu with your AU credentials. Once logged in, navigate to "Housing Overview" on the left hand side of the screen under "Housing" where you can see your selection time.

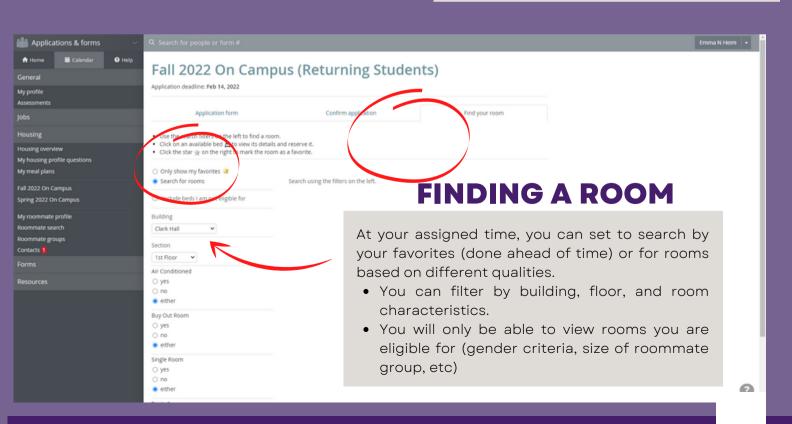

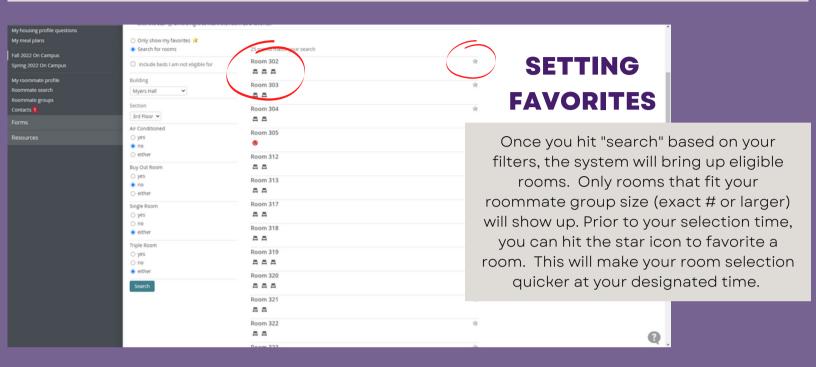

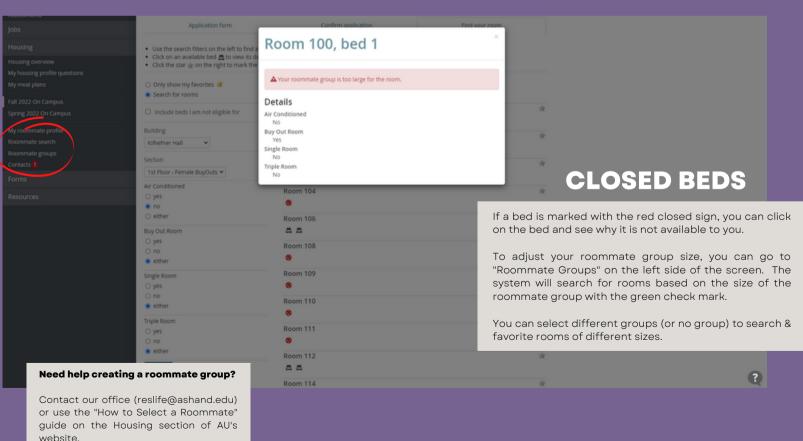

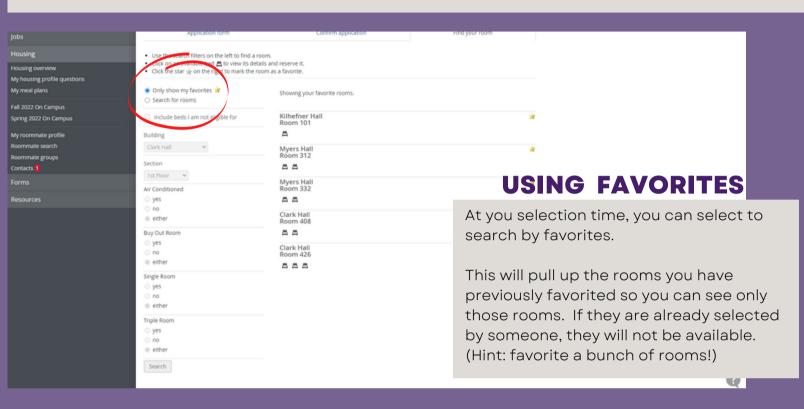

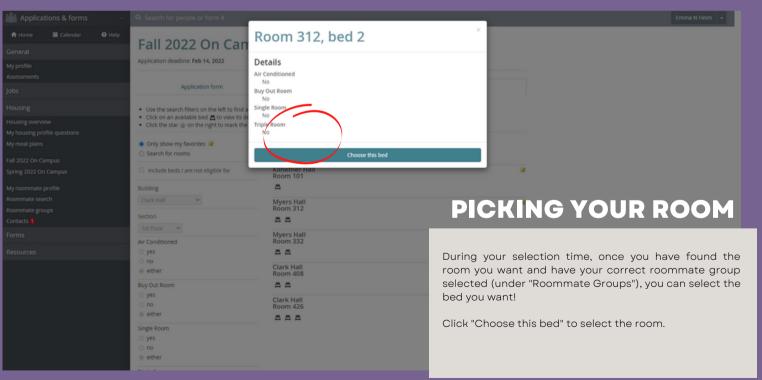

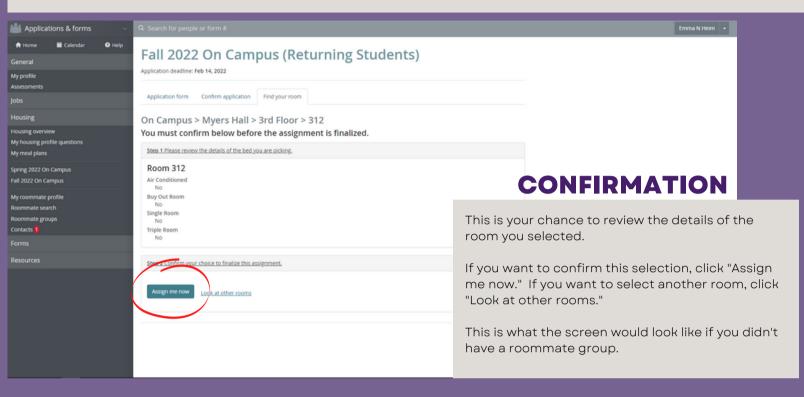

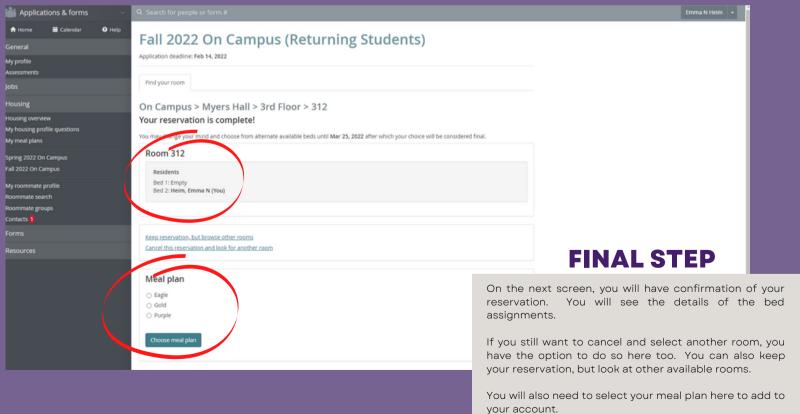

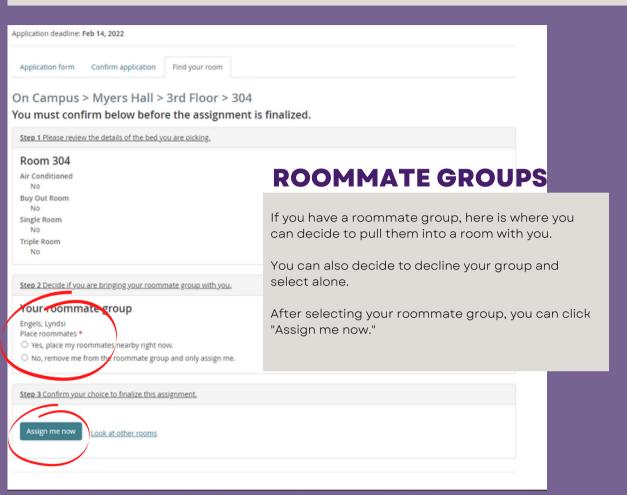

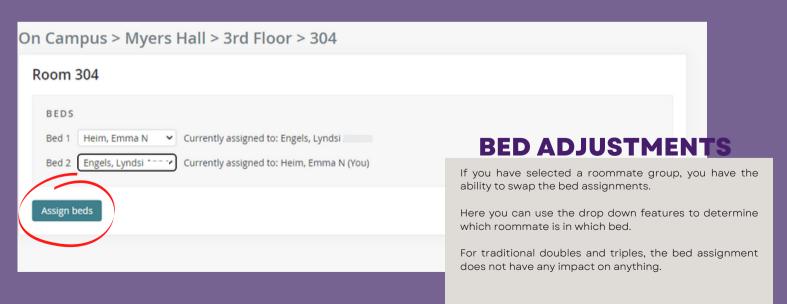